## **Governors State University [OPUS Open Portal to University Scholarship](http://opus.govst.edu?utm_source=opus.govst.edu%2Fcapstones%2F277&utm_medium=PDF&utm_campaign=PDFCoverPages)**

[All Capstone Projects](http://opus.govst.edu/capstones?utm_source=opus.govst.edu%2Fcapstones%2F277&utm_medium=PDF&utm_campaign=PDFCoverPages) [Student Capstone Projects](http://opus.govst.edu/student_capstones?utm_source=opus.govst.edu%2Fcapstones%2F277&utm_medium=PDF&utm_campaign=PDFCoverPages)

Summer 2016

# GSU Event Portal

Pradeep Kumar Kollu *Governors State University*

Venkatraman Metpally *Governors State University*

Suraj Ram Ravuri *Governors State University*

Sadhan Vegendla *Governors State University*

Follow this and additional works at: [http://opus.govst.edu/capstones](http://opus.govst.edu/capstones?utm_source=opus.govst.edu%2Fcapstones%2F277&utm_medium=PDF&utm_campaign=PDFCoverPages) Part of the [Computer Sciences Commons](http://network.bepress.com/hgg/discipline/142?utm_source=opus.govst.edu%2Fcapstones%2F277&utm_medium=PDF&utm_campaign=PDFCoverPages)

### Recommended Citation

Kollu, Pradeep Kumar; Metpally, Venkatraman; Ravuri, Suraj Ram; and Vegendla, Sadhan, "GSU Event Portal" (2016). *All Capstone Projects*. 277. [http://opus.govst.edu/capstones/277](http://opus.govst.edu/capstones/277?utm_source=opus.govst.edu%2Fcapstones%2F277&utm_medium=PDF&utm_campaign=PDFCoverPages)

For more information about the academic degree, extended learning, and certificate programs of Governors State University, go to [http://www.govst.edu/Academics/Degree\\_Programs\\_and\\_Certifications/](http://www.govst.edu/Academics/Degree_Programs_and_Certifications/)

Visit the [Governors State Computer Science Department](http://www.govst.edu/cas/cpsc/ms)

This Project Summary is brought to you for free and open access by the Student Capstone Projects at OPUS Open Portal to University Scholarship. It has been accepted for inclusion in All Capstone Projects by an authorized administrator of OPUS Open Portal to University Scholarship. For more information, please contact [opus@govst.edu](mailto:opus@govst.edu).

## **ABSTRACT**

This is a Hybrid Web Application that brings both business and customer on to single platform. It deals which Events, Promotion and deals by the many organization and selling the tickets online.

Through this application it helps the business or an individual to publish, promote and sell their event tickets or deals to the customers and ease to do business. It also helps the event's organizers and business to increase the market through Social Media. This application helps the customer to check the event, deals based on location, cost, type, date and buy tickets for them. It Supports both pc and mobile platforms through Web.

#### **Description:**

This Web application makes the event organizers, Business and customer job easier. This application helps the business to post and promote the event or deals to the customer with the all the information related to the event or business like time, place, cost and description about the event or the product. It helps the business or event organizers to improve their market and promote which helps them to increase their market. Through this application customer are able to find the event happening near to him and get information related to the event. So that, he can make a decision to attend the event without visiting and event any can buy tickets which helps him not the concern about the availability and provides comfort in buying tickets. Our application also helps to promote free event generally conducted by many social organizations, Charities etc.

This is a role based application consists three different roles based on the functionalities and privileges to the roles. Below are the riles associated with the application.

- 1) Customer
- 2) Administrator

#### **Customer:**

Customer are able to view to the event and deals and can sort the search based on the location of the event, Type of the event, date of the event, cost of the event. Customer can view the pictures related to the event, information or description about the event. He is allowed to rate the event for future visitors or customers to event. Customers are able to create an account by Sign up with login and password providing his information like Name, Address, email id, phone number, location. Customers are allowed to buy tickets by logging into their account. Customer gets the copy of their tickets by entering their email id. Customer are able to view his past events and registrations done through this site. Customers are allowed to create and promote the event or deal by providing information related to event like type of the event, conducted by, location of the event, time of the event, Cost of the event and Customer are allowed to post a cover picture of the event and post other photos that are related to the event. Customers are also allowed to update, edit or delete the event posted by him. Customer are able to see his previous posted event, number of tickets sold and can promote their event through social Media.

#### **Administrator:**

Administrator is the one who administrates whole application i.e Governor State University. Administrator are able to monitor, Enhance and maintain the application. Administrator are able to monitor the posts and check and nay malicious information is presented by the vendor and can edit the event. Administrator can delete the fraud positing's and can control them by removing vendor privileges. Administrator are able to review the event like numbers of tickets sold for the event and can track the number of event posted or deleted. Administrator can also sort the post based on location, cost, type date etc. Administrator are allowed to enhance the application if there is anything that need to be added to application in future.

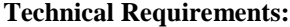

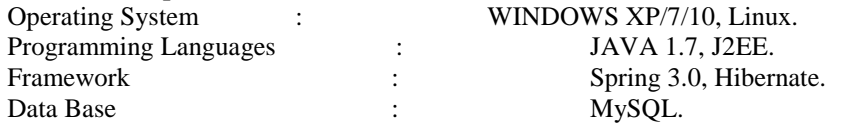

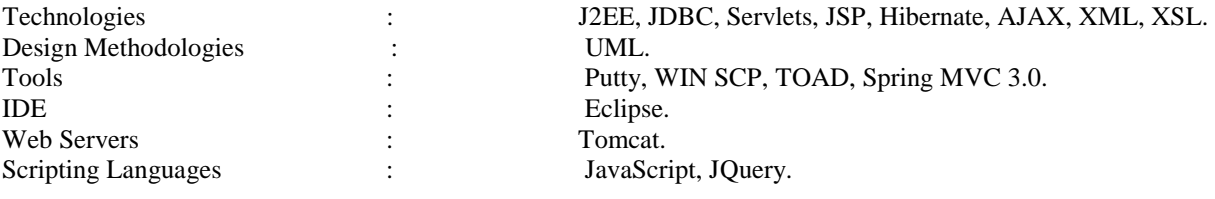

# **Table of Content**

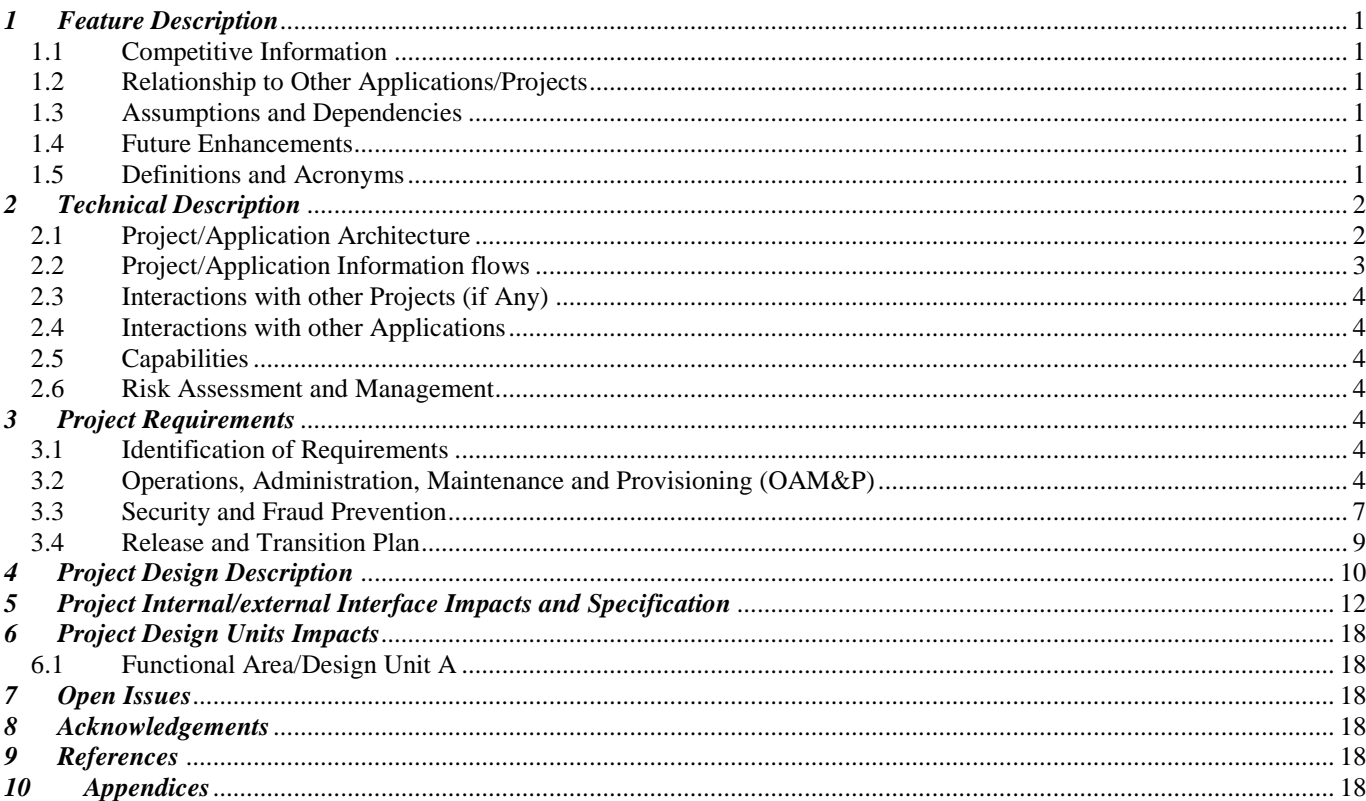

## <span id="page-4-0"></span>*1 Project Description*

Our Project aim is to create a website which helps them find the events going on around the country. By entering our website people can look at all the events going on at present, and in the future. Not just looking at what's happening, but can also do things like getting details of the events, making appointments, buy tickets etc., Our website is also a medium in between people who attends the events and people who organize the events. An event organizer can post an event on our website and can even sell their tickets. An Organizer can post an event and all the details about the event like time, place, what the event is about. People can look through all the events posted in our website and can even see the location of the event in the maps provided. There are some applications which people can look at the events going on around them, and waiting on the phone line for the customer care to help theme with their questions, but our aim is to help the people look for events and can also make schedules right away, they don't have to drive all the way to the event organizer just to make appointment or buy tickets. We help them do it right away on their personal computer or their mobile device which saves a lot of their valuable time.

## <span id="page-4-1"></span>*1.1 Competitive Information*

Our competitor is EVENTBRITE which provides a medium for both event seekers and event organizers. And they have some backdrops which they have not yet resolved and we are trying to give a better experience to the user providing them with a better and very easy User interface reliable Database system to store their information. More reliable and quick response from the admin. Very fast and in time response from the website for example. If a user purchases or gets an appointment for the event, the user will be notified through a mail which has all the information like online ticket, appointment information, event information date, time, place within seconds. Our admin is always available around the clock and the events posted by the user are reviewed and approved by the admin and the event is posted in very least possible time.

## <span id="page-4-2"></span>*1.2 Relationship to Other Applications/Projects*

Our project uses help of other applications like Google maps and the payment gateways, to give out the best to the users. Google maps are used to give the user a clear and accurate information on the place of the events. As the users can purchase tickets, to make the payments secure we use payment gateways for a secured payment.

## <span id="page-4-3"></span>*1.3 Assumptions and Dependencies*

For our project we assume that every user uses English as their medium of communication. We assume the users are fully aware of the technology involved in our website. We assume the users are fully aware of the online payment procedures.

Our projects depend on google maps and payment gateways. Our project uses google maps to present information of the event occurring in accordance with the location of the user's location. User can look up where the event is located and make plans of travel accordingly. As the google maps are the most reliable and highly trusted to be most accurate we use the google maps in our project. Our project is involved in payments and purchases, in order to provide best trusted service, we use very trusted third party payment gateways so that the user feel comfortable in using online payments without any issues. The users need to be fully aware of the technology involved in the website like going through the website, using search bar, using maps involved in the website, online payments etc.,

## <span id="page-4-4"></span>*1.4 Future Enhancements*

As the technology is advancing very rapidly in these days we are planning to keep up with the advancement. We plan in adding more capabilities for the users like streaming the events live. And uploading the video of the event occurred. Updating the User Interface of the website to the new technology like smart watches, personal schedulers etc. We plan to develop the capabilities of the maps to redirect to the user's mobile maps for the transportation. We plan to increase the efficiency of the website. And finally a mobile application of our website which can do many things which a website cannot do like, interaction with the mobile maps, An website can only send a mail notifying the event but a mobile application can notify the user which is available to the user at all the time. A mobile application can interact with other applications for a better service to the user for example a mobile application can interact with the connected devices which user have like smart watch, Bluetooth devices, and video sharing devices which a website is not capable. We plan to include some special features which analyses the taste of the user by some small surveys and the type of events they search, likes and dislikes, displaying events related to the vents they have searched, a separate part of the webpage which shows the related events of their searched, liked and visited.

## <span id="page-4-5"></span>*1.5 Definitions and Acronyms*

GSU- Governors State University NFR- Non Functional Requirements

## <span id="page-5-0"></span>*2 Project Technical Description*

In our project we are going to develop a Web application named GSU Event Portal. With this portal we are going to provide service for the people who are going to Events. In this application customers are allowed to view the events posted by event organizer as well as they can post the event and can book tickets for the event they wish to attend. And we also have other user of the application i.e the administrator who are to administer the website. They are able to view the event posted by the customers, they can accept or reject the ending events and can add or remove customer and also allowed to add type and category of the customers. It also used to book the tickets for the event they wish to go and able to search or filter the events based on type, category, location, cost and so on. It is also integrated with third party application google Map. When the customer entered the location for the event it got a Map pointing to the location where the event is going to be conducted. It will allow the user to sign up and sign in to create the event and to book the tickets. Once the user decided to book, he need to supply with some information like number of tickets and then the it asks for confirmation of the order where the user will confirm the order, Once the user confirm the order, an email will be sent to the customer through email Registered with our application.

Here we found out some designing principles to ensure our design meets the desired architecture.

1)This application should be strong enough to handle when the number of users has been increased who hits the site and should able to increase the size of application without affecting the functionality of the application in future days.

2) And Application should support to add more requirements in the future days of the application without affecting the old features that application consist.

3) It should support all the standards of the regular web application. We are going to develop this application in Java where it should all application principle in java like J2EE, Springs, Servlets and so on.

4) This application should work in all the devices like whether it may be a PC, tablet or Moblie. It functionality should not be affected with regards to the devices.

To establish all the goals and to meet all the requirements for this application, we are going to following the process of Gathering the requirements, validating them, making design based on fulfilling the requirements and implementing the project according to the design and Verifiying the application performance and Efficiency in live usage of the application.

## <span id="page-5-1"></span>*2.1 Application Architecture*

In Our application it is mainly divided into three main components enforcing MC Model for our application. Where it would divide front end components from the Business layer where services will not be combined for UI Components and Data base components.

- 1) Presentation Layer
- 2) Service Layer
- 3) Data access layer

Presentation Layer: In this Layer it would be a Client side usage where a User can hit our application from the browser where all over Html Pages are presented on the client side. And all Java Script components and validation will be done here with reducing g lot of effort on Service layer.

**Service Layer:** In this service layer all our business components would be existed like Session Components, Validation components, Interface Components.

**Data Access Layer:** In this we use Java Data Base connections to connect with Database and the Methods of our application. With this process it would reduce the complexity of getting the data form various data files with having any impact on our methods and classes of the Service Layer.

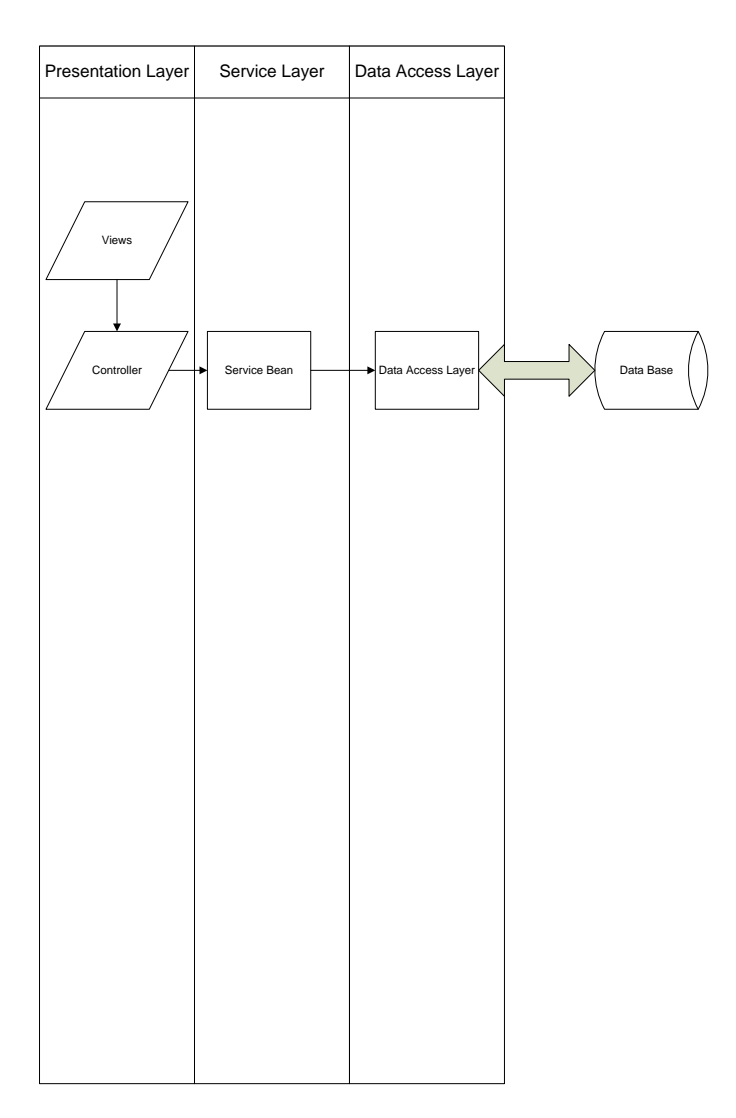

## <span id="page-6-0"></span>*2.2 Application Information flows*

In the home page we find the three links

1. Browser event: so in the home page we find this link by this we will come across many lists of events in the portal with the picture which is related it and more over it gives the information about the event. In this page we should give the location, category which type of event, date of the event and prize after filtering we get all the details regarding it and the price of the event.

2. Sign up: sign up means to join the la new website when you are not the member of the site. So for crating the account you go to sign up link. So this link is used to sign up to the page by giving the details of the user. Here we pop up the registration fields with the email of the user and password and then click the sign up button to forward the link. If you already have the account so you can directly go the sign in option which you find below these options

3. Sign in: sign in means to open a website when you are the member of the site .so in this link we pop the details of the user i.e. is email and pass word. By giving these details we can open the sign in link if at you forgot the password you can click the below forgot password option so here you can create the password which you make it comfortable to remember. Event information:

Once you tried this link for the event you can find the information of the event. Information such as date time and where it is organized and by whom the organization was done. You can also find the location in this.

Profile page: In this we give the information related to the user. Profile page consists of two categories first one is user profile here we give the email id of the user and next one is personal information her we have first, last name, gender and date of the birth of the user.

Event creation: in this we create the event by giving information related to the event. For creating we have two steps to follow. In first step we give the details of the event such as tittle of the event, location of the event, start date and time of the event and we should attach the image of the event like logo of the event and should give the description of the event briefly and also the organizer name. Then we forward the link to create the ticket page which is the second step in the event creation. This create ticket gives the information about the ticket by giving ticket type, ticket name, and quantity available we have the setting

option right to the page in this setting we have options such as online sales and booking center so you should select the option which you choose and you can find the ticket sales start time and end time below your selection and finally choose the ticket that allowed per order which is minimum or maximum.

Filter event: in this page we filter the event based on the location of the event, tittle of the event, date of the event, price of the event. So in the location column give the location and category column you can choose as your wish and even in the type column you can choose as you wish. So you have the option all in the category and tittle column you can see all the events information below.

Lastly you find the page by having congratulations your ticket confirmed on it this is a pdf page you find the information such as ticket number, event name, date of the event and the location of the event number of the persons, ticket type and the price of the ticket this page you find the download option so click that and the save and have a copy of it for the proof and it is mandatory when you visit the event you should show this pdf page.

Admin page of application; this page user get the notifications and also we find the users list and more over we get the notification related to the event. in this page we can add the events also.

## <span id="page-7-0"></span>*2.3 Interactions with other Projects (if Any)*

<span id="page-7-1"></span>In our project they are no any interaction with other projects.

### *2.4 Interactions with other Applications*

Our Application will interact with below Applications. 1)Google Maps 2)Payment Gateway

- 1) Google Maps: In this project Google Maps is Integrated in order to show the customer where the Event is going to be conducted. It will come with a Map below the event Description pointing out the exact location where the event is going to be conducted. For this we will take the API and Key for the Maps from a Google Account. Then request will be sent to the google maps from our application with the value as address of the Event which will in reply with a Map with a Pointer on the address where the event is going to be conducted.
- 2) Payment Gateway: In this Project Payment Gateway will be integrated in order to get the payments for the Tickets that will reserved by the customers of the event by entering his all card details which we validated and payment is done by the third party payment system like paypal or any other. For this we need to buy the web services of their application from the company.

## <span id="page-7-2"></span>*2.5 Capabilities*

This project has privileges like admin can delete the event which is malicious or abusing messages. Admin role has most permissions in application like accessing DB, changing posts posted by user. Approving requests, sending responses to enquiries, adding new features to application. User creates his own events which based on application policies, editing the profile, payment is done directly to user through payment gateways.

## <span id="page-7-3"></span>*2.6 Risk Assessment and Management*

The risk in project are load factor which it is an RDBMS, where server get crash or down by hitting of lakhs of user at a time. By using high level of code when code was updating chance of code collision while configuration. Deployment issues are occurred while deploying updated project. Some tools are available in market to handle this kind of issues. We can estimate the risk factor based on application demand in market. UI does not reflect in when application run in production environment. Analyzing different aspects in functionalities, knows how efficiently application works. User details may get breached because it is not encrypted with high level encryption technique. Payment gateway will fail when application get refreshed by user.

## <span id="page-7-4"></span>*3 Project Requirements*

## <span id="page-7-5"></span>*3.1 Identification of Requirements*

### <span id="page-7-6"></span>**GSU-GS\_SU2016-1 User-Capability-000100>**

**The project must allow new users to be added, updated, or deleted by the application.** Implementation: Mandatory

### **<GSU-GS\_SU2016-1 User-Capability-000101>**

**The project must allow new Events to be added, updated, or deleted by the application. The event fields includes event Name, Location, Start date &time, end date &time, Event Image and link to Event related external web Pages.** 

Implementation: Mandatory

#### **<GSU-GS\_SU2016-1 User-Capability-000102>**

**The project must allow Login of Existing Users. This feature should verify the credentials. If credentials are wrong it should show an error message.**

Implementation: Mandatory

#### **<GSU-GS\_SU2016-1 User-Capability-000103>**

**The project must keep user logged in until session over or logged out** Implementation: Mandatory

#### **<GSU-GS\_SU2016-1 User-Capability-000104>**

**The project must allow saving cookies for the user.** Implementation: Mandatory

#### **<GSU-GS\_SU2016-1 User-Capability-000105>**

**The project must allow browsing current existing Events** Implementation: Mandatory

#### **<GSU-GS\_SU2016-1 User-Capability-000106>**

**The project must allow Event search by Location, Date, Category, Type and Price** Implementation: Mandatory

#### **<GSU-GS\_SU2016-1 User-Capability-000107>**

**The project must show popular event thumbnails with embed link to event page on Home page.** Implementation: Mandatory

#### **<GSU-GS\_SU2016-1 User-Capability-000108>**

**The project must show events list as thumbnails with embed hyper link to event page on search results page.** Implementation: Mandatory

#### **<GSU-GS\_SU2016-1 User-Capability-000109>**

**The project must show information of Event on selection of a specific Event. (Through Hyperlinking). The result page should have the description of the event and an option for registration.** Implementation: Mandatory

#### **<GSU-GS\_SU2016-1 User-Capability-000110>**

**The project must allow the event thumbnail to show basic event information such as Event Name, Time, Place, Cost, event Type.**

Implementation: Mandatory

#### **<GSU-GS\_SU2016-1 User-Capability-000111>**

**The project must allow Sharing of Events to friend and people through social websites.** Implementation: Mandatory

#### **<GSU-GS\_SU2016-1 User-Capability-000112>**

**The project must allow bookmarking the event pages for future reference.** Implementation: Mandatory

#### **<GSU-GS\_SU2016-1 User-Capability-000113>**

**The project must allow Browse of events through Drop down lists for possible fields such as location, category, type, Date and price range.**

Implementation: Mandatory

#### **<GSU-GS\_SU2016-1 User-Capability-000114>**

**The project must allow navigating through multiple pages of events acquired through search.** Implementation: Mandatory

#### **<GSU-GS\_SU2016-1 User-Capability-000115>**

**The project must allow Registering for the event. This should be done by keeping a register button in event description page to allow form filling.**

Implementation: Mandatory

#### **<GSU-GS\_SU2016-1 User-Capability-000116>**

**The project must show event location on google map for location denoting purpose.** Implementation: Mandatory

#### **<GSU-GS\_SU2016-1 User-Capability-000117>**

**The project must have share and book mark option available on event description page.** Implementation: Mandatory

#### **<GSU-GS\_SU2016-1 User-Capability-000118>**

**The project must show ticket is Free, if not its cost. If not free should show the cost for each ticket.** Implementation: Mandatory

#### **<GSU-GS\_SU2016-1 User-Capability-000119>**

**The project must allow buying event tickets if it is not free event.** Implementation: Mandatory

#### **<GSU-GS\_SU2016-1 User-Capability-000120>**

**The project must allow to keep maximum limit for the tickets to be sold.** Implementation: Mandatory

#### **<GSU-GS\_SU2016-1 User-Capability-000121>**

**The project must allow selection of No.of tickets to buy through drop down list and should be in allowed range or less than available.** 

Implementation: Mandatory

#### **<GSU-GS\_SU2016-1 User-Capability-000122>**

**The project must allow accepting promotional codes and validating them.** Implementation: Mandatory

#### **<GSU-GS\_SU2016-1 User-Capability-000123>**

**The project should validate all the data entered to registration page such as number of tickets are less than allowed range, number of tickets entered are less than available etc.**  Implementation: Mandatory

#### **<GSU-GS\_SU2016-1 User-Capability-000124>**

**The checkout page should appear on the selection of checkout.** Implementation: Mandatory

#### **<GSU-GS\_SU2016-1 User-Capability-000125>**

**The project must show order summary at checkout page that includes number of tickets, Price, Subtotal etc.** Implementation: Mandatory

#### **<GSU-GS\_SU2016-1 User-Capability-000126>**

**The project must have a registration form to get participant information at checkout page.** Implementation: Mandatory

#### **<GSU-GS\_SU2016-1 User-Capability-000127>**

**The project must have the payment options if event is not free. Payment details should be hidden if event is free of cost. It should also show billing information fields and payment details.**  Implementation: Mandatory

#### **<GSU-GS\_SU2016-1 User-Capability-000128>**

**The project should have a payment gateway to accept payments and validating them against the payment details and billing address provided.** 

Implementation: Mandatory

#### **<GSU-GS\_SU2016-1 User-Capability-000129>**

**The project must generate a payment receipt on successful payment.**

Implementation: Mandatory

#### **<GSU-GS\_SU2016-1 User-Capability-000130>**

**The project must show confirmation page on successful registration including receipt number and all other event and registration details.**

Implementation: Mandatory

#### **<GSU-GS\_SU2016-1 User-Capability-000131>**

**The project confirmation should be able to printable so that registrants can take a copy.**  Implementation: Mandatory

#### **<GSU-GS\_SU2016-1 User-Capability-000132>**

**The project must show the events the user may be interested based on his previous event search and saved information.**

Implementation: Mandatory

#### **<GSU-GS\_SU2016-1 User-Capability-000133>**

**The project must have a Help page to help users with frequently asked questions. The Help button should available throughout all pages.** 

Implementation: Mandatory

#### **<GSU-GS\_SU2016-1 User-Capability-000134>**

**The project must have a contact us page to help user's/event organizers to see contact information of website people.** 

Implementation: Mandatory

#### **<GSU-GS\_SU2016-1 User-Capability-000135>**

**The project can have a form on contact us page to submit a question with user details to contact them back with any resolution possible.** 

Implementation: Optional

#### **<GSU-GS\_SU2016-1 User-Capability-000136>**

**The project must have a page about us to give a brief description about the website and other required details.**  Implementation: Mandatory

#### **DB Requirements:**

#### **<GSU-GS\_SU2016-1 DB-Capability-000100>**

#### **The project must have a DB table to save the details of all users signed up.**

**Table Requirements:** User Id, User Name, Address, Contact number, Email, Login Id, Login Password. Implementation: Mandatory

#### **<GSU-GS\_SU2016-1 DB-Capability-000101>**

#### **The project must have a DB table to save the Event Details.**

**Table Requirements:** Event Id, Event Name, Event Schedule, Event Type, Ticket Cost, Event description, Organizer Id, Organizer details.

Implementation: Mandatory

### *3.2 Operations, Administration, Maintenance and Provisioning (OAM&P)*

#### <span id="page-10-0"></span>**GSU-GS\_SU2016-1 Admin-Capability-000100>**

**The project must allow new Administrator to be added, updated, or deleted by the application.** Implementation: Mandatory

**<GSU-GS\_SU2016-1 Admin-Capability-000101>**

**The project must allow Administrator to create the new event. The event fields include event Name, Location, Start date &time, end date &time, Event Image.** Implementation: Mandatory

**<GSU-GS\_SU2016-1 Admin-Capability-000102>**

**The project must allow Login of Existing Administrators. This feature should verify the credentials. If credentials are wrong it should show an error message.**

Implementation: Mandatory

**<GSU-GS\_SU2016-1 Admin-Capability-000103>**

**The project must keep Administrator logged in until session over or logged out** Implementation: Mandatory

**<GSU-GS\_SU2016-1 Admin-Capability-000104>**

**The project must allow Filtering current existing Events** Implementation: Mandatory

#### **GSU-GS\_SU2016-1 Admin-Capability-000105>**

**The project must allow administrator to view the booking for events created by him.** Implementation: Mandatory

#### **<GSU-GS\_SU2016-1 Admin-Capability-000106>**

**The project must allow Administrator to verify and authorize Event by viewing the event details accepting or rejecting the event based on provided details by user.**

Implementation: Mandatory

#### **<GSU-GS\_SU2016-1 Admin-Capability-000107>**

**The project must allow the administrator to add new event types.** Implementation: Mandatory

#### **<GSU-GS\_SU2016-1 Admin-Capability-000108>**

**The project must allow the administrator to add new event category.** Implementation: Mandatory

#### **<GSU-GS\_SU2016-1 Admin-Capability-000109>**

**The project must allow the administrator to view user profiles and authenticating them based on requirement.** Implementation: Mandatory

#### **<GSU-GS\_SU2016-1 Admin-Capability-000110>**

**The project must allow the Administrator to view user events.** Implementation: Mandatory

#### **<GSU-GS\_SU2016-1 Admin-Capability-000111>**

**The project must allow administrator to view the booking of user events.** Implementation: Mandatory

#### **<GSU-GS\_SU2016-1 Admin-Capability-000112>**

**The project must allow administrator to download any booked ticket.** Implementation: Mandatory

#### **<GSU-GS\_SU2016-1 Admin-Capability-000113>**

**The project must allow the administrator to view the profile of user who reserved the ticket.** Implementation: Mandatory

#### **<GSU-GS\_SU2016-1 Admin-Capability-000114>**

**The project must allow the administrator to view the enquiry and replying to them.** Implementation: Mandatory

#### **<GSU-GS\_SU2016-1 Admin-Capability-000115>**

**The project must allow the administrator to notify unauthenticated user regarding their activity.** Implementation: Mandatory

#### **<GSU-GS\_SU2016-1 Admin-Capability-000116>**

**The project must allow the Administrator to delete the user account and notifying him.** Implementation: Mandatory

#### **<GSU-GS\_SU2016-1 Admin-Capability-000117>**

**The project must allow the administrator to logout the session.** Implementation**: M**andatory

#### **<GSU-GS\_SU2016-1 Maintain-Capability-000118>**

**The project must allow to take daily backup at night 12:00 AM CST Every day.** Implementation: Mandatory

#### **<GSU-GS\_SU2016-1 Maintain-Capability-000119>**

**The project must allow to take complete backup at failure time.** Implementation: Mandatory

#### **<GSU-GS\_SU2016-1 Maintain-Capability-000120>**

**The project must allow the update of software and database without any functional failures.** Implementation**: M**andatory

#### **<GSU-GS\_SU2016-1 NFR-Capability-000121>**

**The project must have a scalable capability to support increase in volume of events.** 

Implementation: Mandatory

#### **<GSU-GS\_SU2016-1 NFR-Capability-000122>**

**The project should be capable of minimum fail time and downtimes.**  Implementation: Mandatory

#### **<GSU-GS\_SU2016-1 NFR-Capability-000123>**

**The project must support maximum hits/week based on events volume.**  Implementation: Mandatory

#### *3.3 Security and Fraud Prevention*

#### <span id="page-12-0"></span>**GSU-GS\_SU2016-1 SFP-Capability-000100>**

**The project must allow the user account to be locked for 24 hours in case of five wrong password attempts.** Implementation: Optional

#### **<GSU-GS\_SU2016-1 SFP-Capability-000101>**

**The project must allow the password of the users and Administrators are encrypted in the databases.** Implementation: Optional

#### **<GSU-GS\_SU2016-1 SFP-Capability-000102>**

**The project must allow to block all the AD's and malware attacks.** Implementation: Mandatory

#### **<GSU-GS\_SU2016-1 SFP-Capability-000103>**

**The project must allow the bank card details of the user are to be encrypted in database.** Implementation: Optional

### *3.4 Release and Transition Plan*

Once the Project Design is verified whether it covers all the business and functional requirements then the design is implemented according to the plan. Thereafter Application will be moved to production stage and verify it functionality and efficiency in the environment with live usage. And this process is continued until it satisfies the customer and final Release will be issued to the customer in planned duration.

<span id="page-13-0"></span>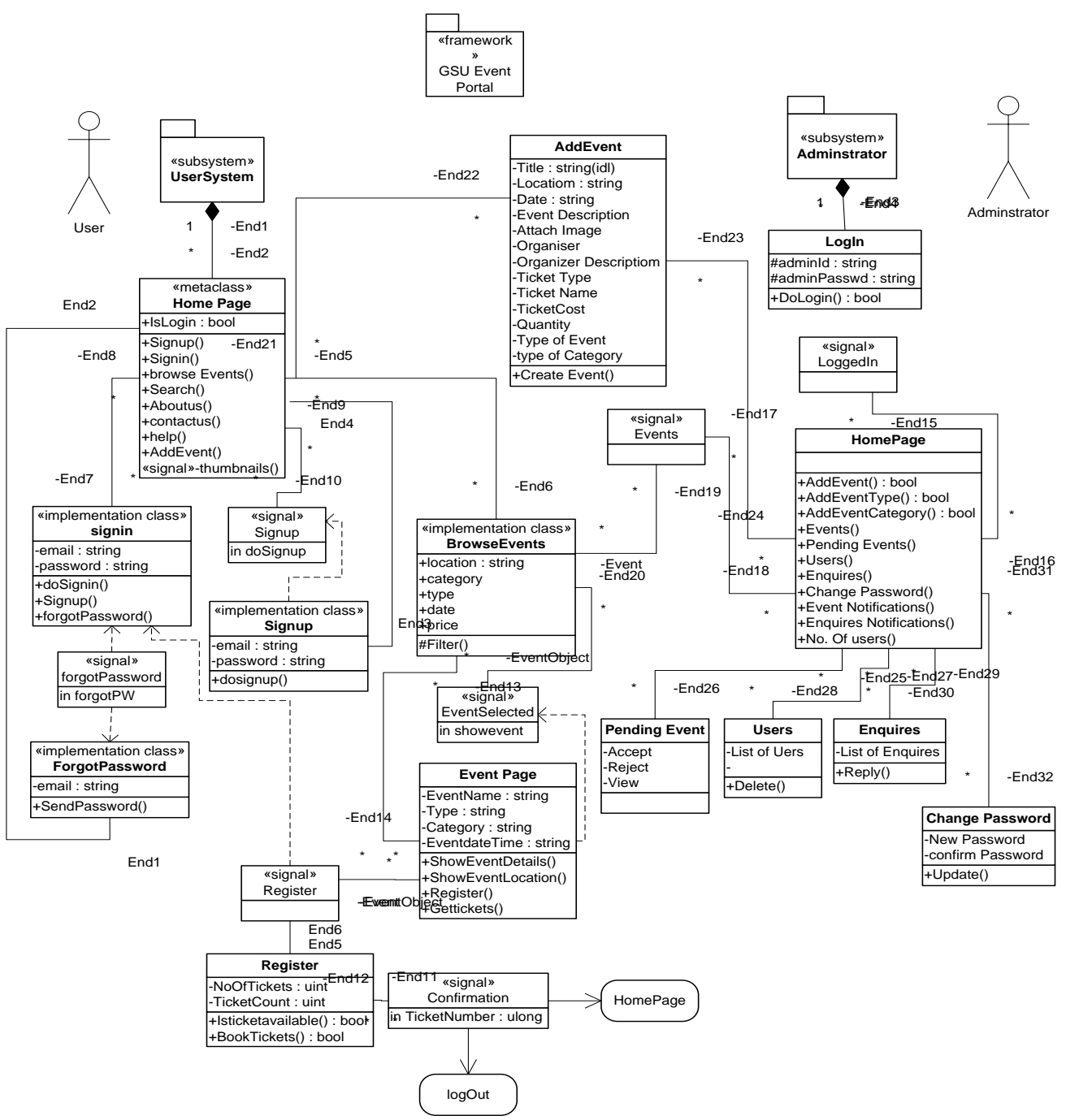

**Database Design**

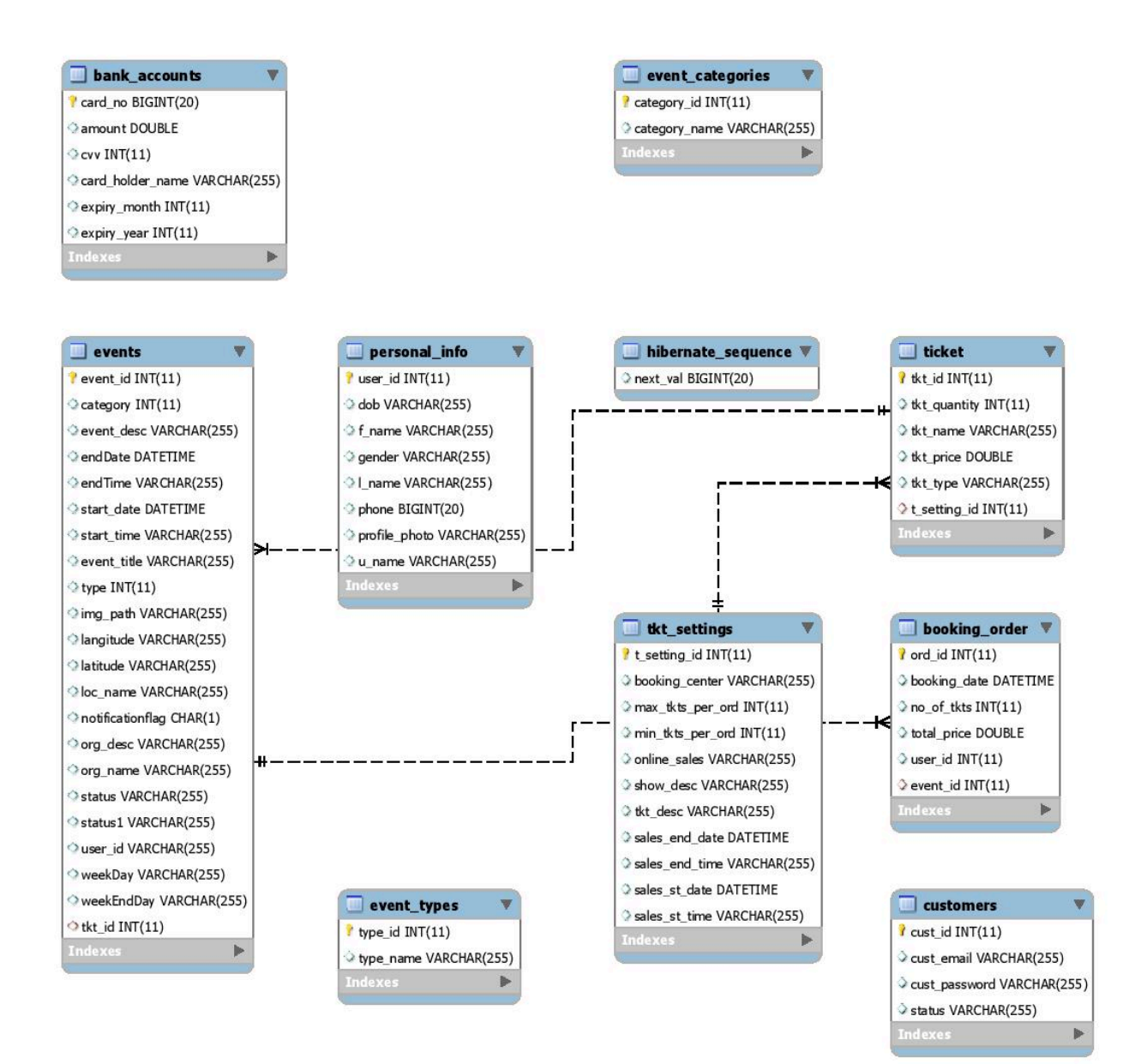

### $\Box$  contact\_us  $i$  id INT(11) descp VARCHAR(255) email VARCHAR(255) Riag CHAR(1) name VARCHAR(255) phone BIGINT(20) reply VARCHAR(255) status VARCHAR(255)

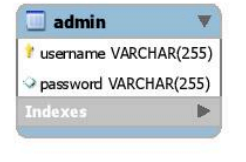

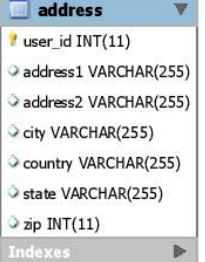

**GSU Event Portal** 

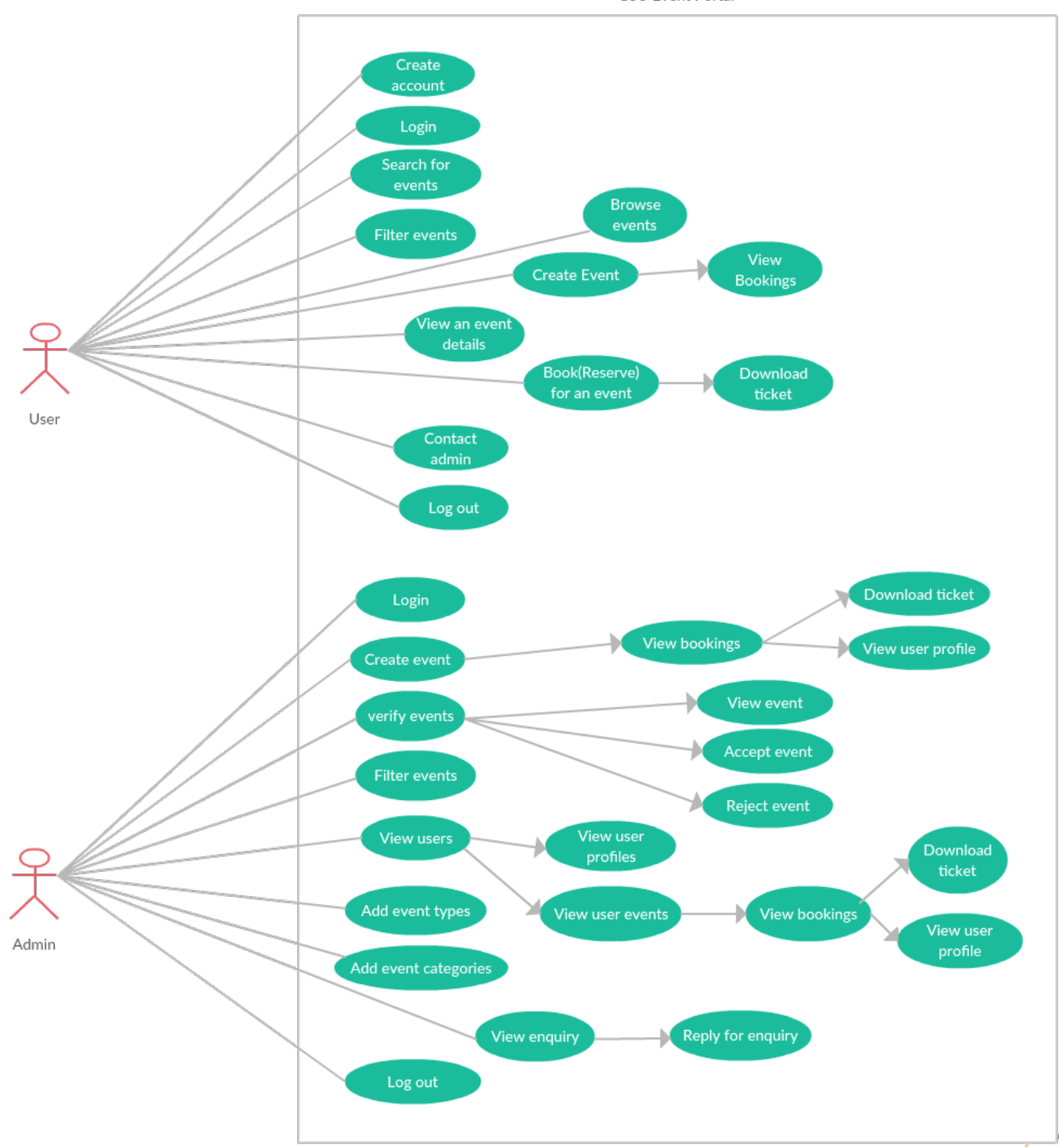

## <span id="page-15-0"></span>*5 Internal/external Interface Impacts and Specification*

## **Home Page**

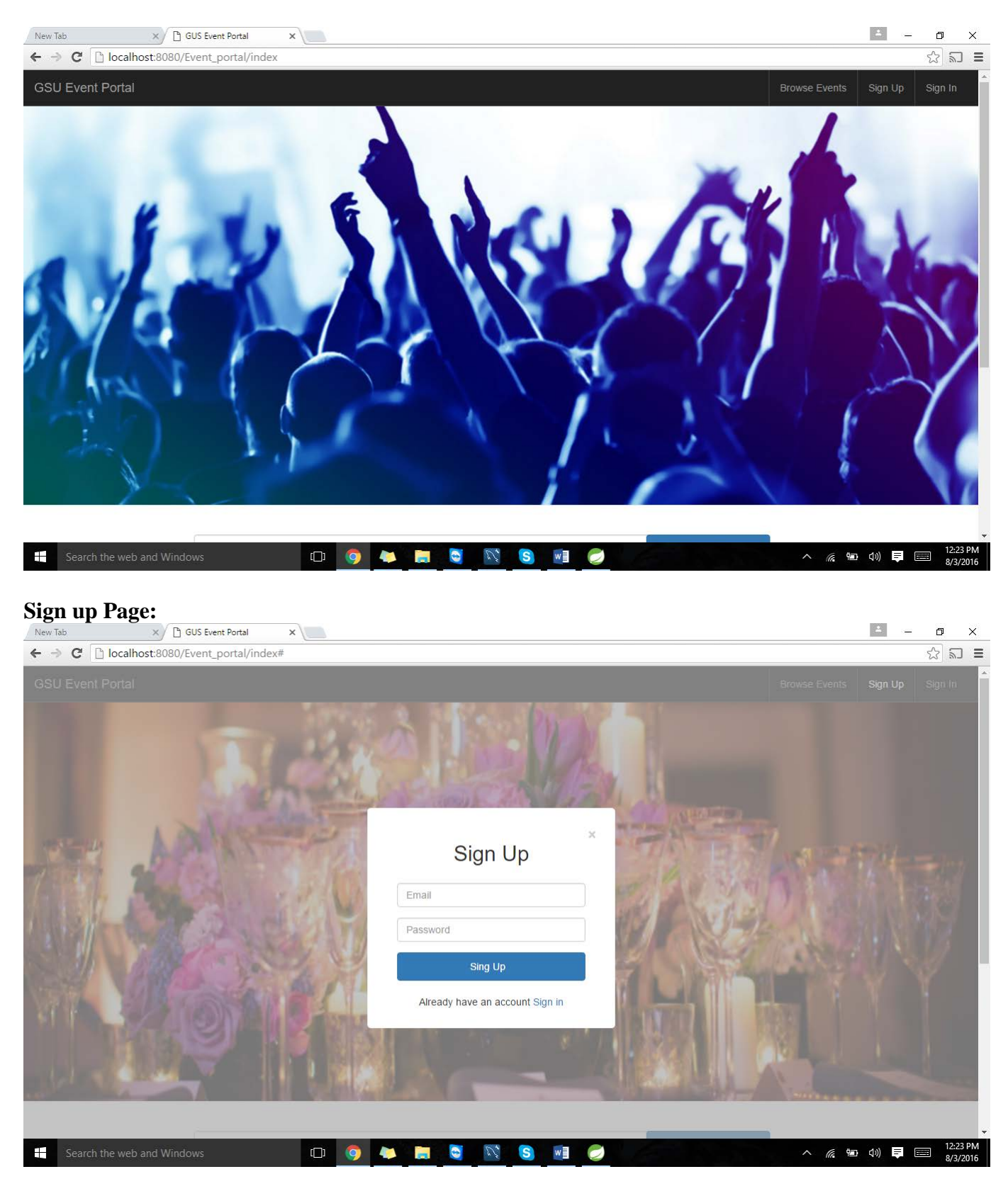

**Sign in**

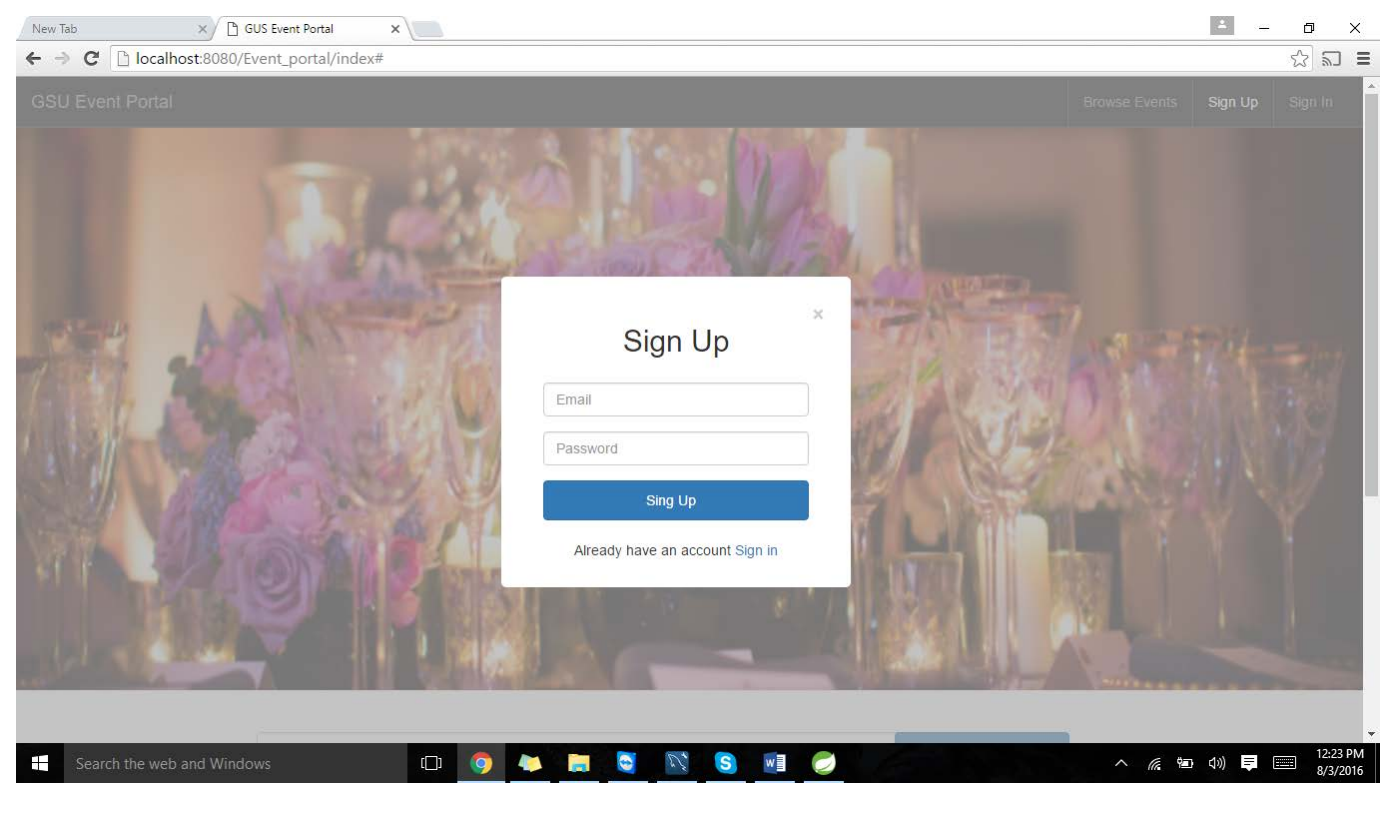

## **Create Event**

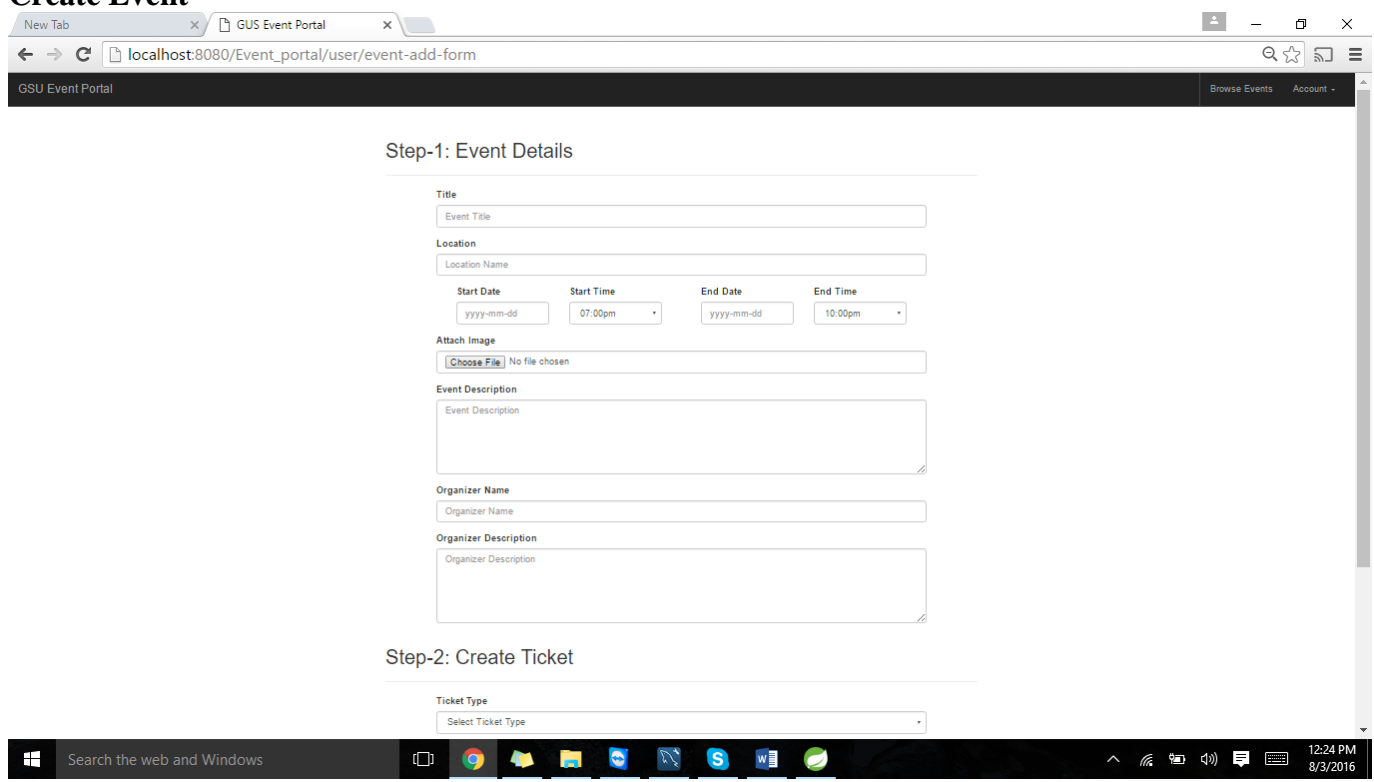

**Tickets page**

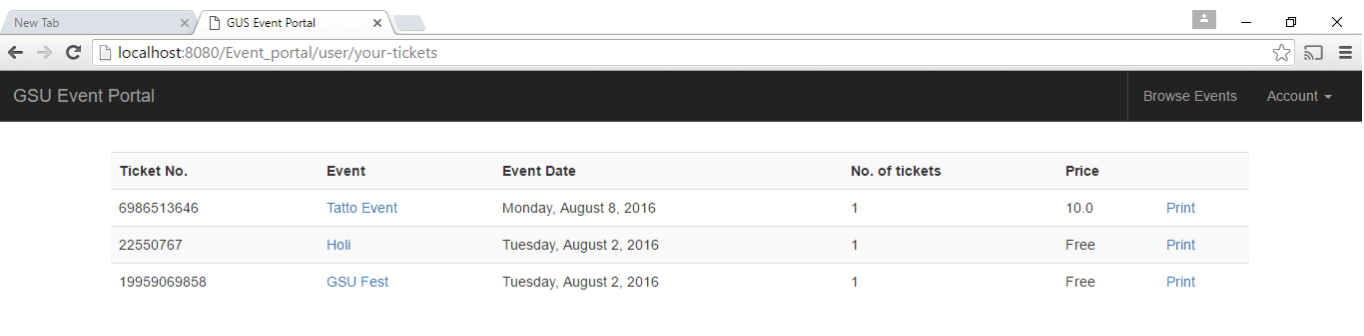

About Us | Contact Us | Help

© Copyright GSU Event Portal 2016.

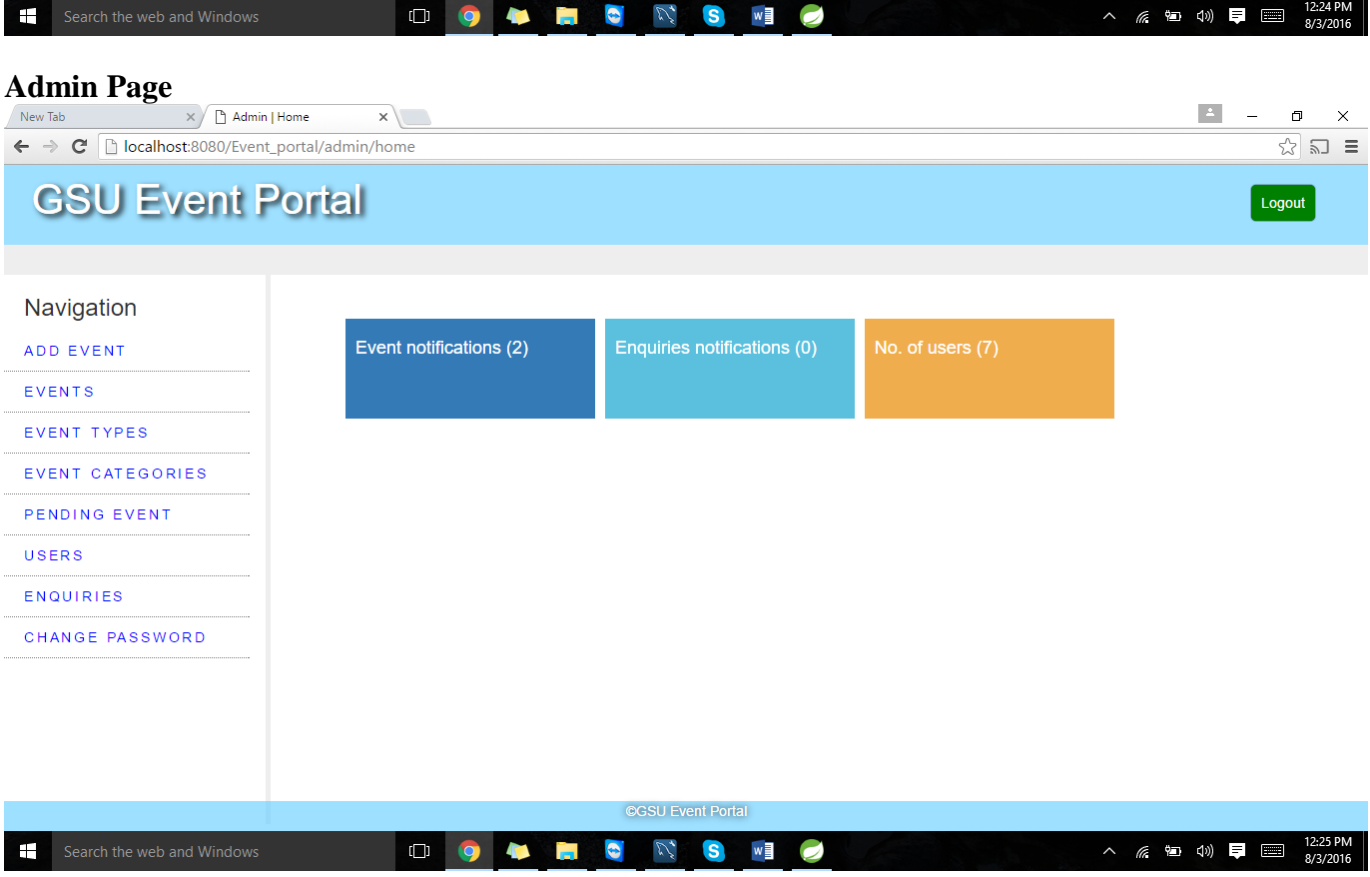

**Admin Login**

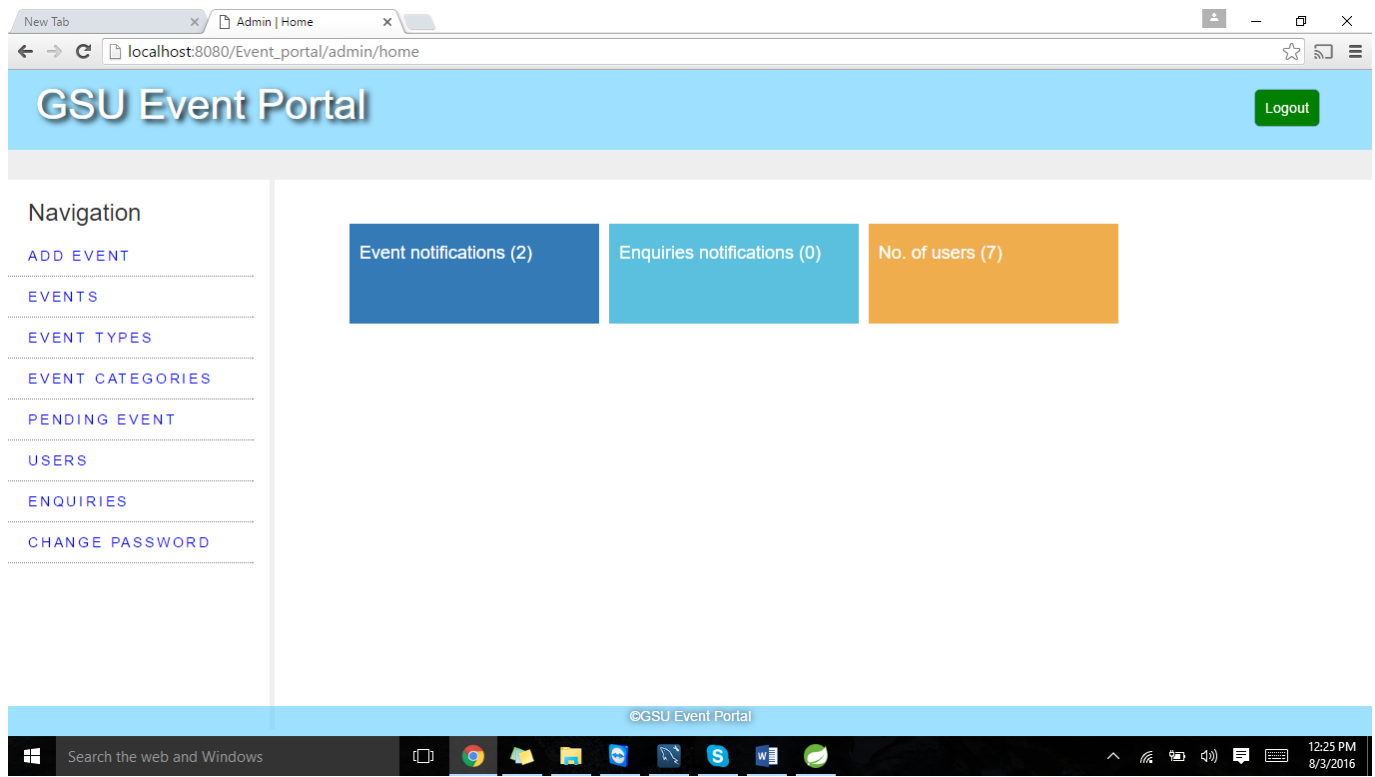

## **Admin Event Categories Page**

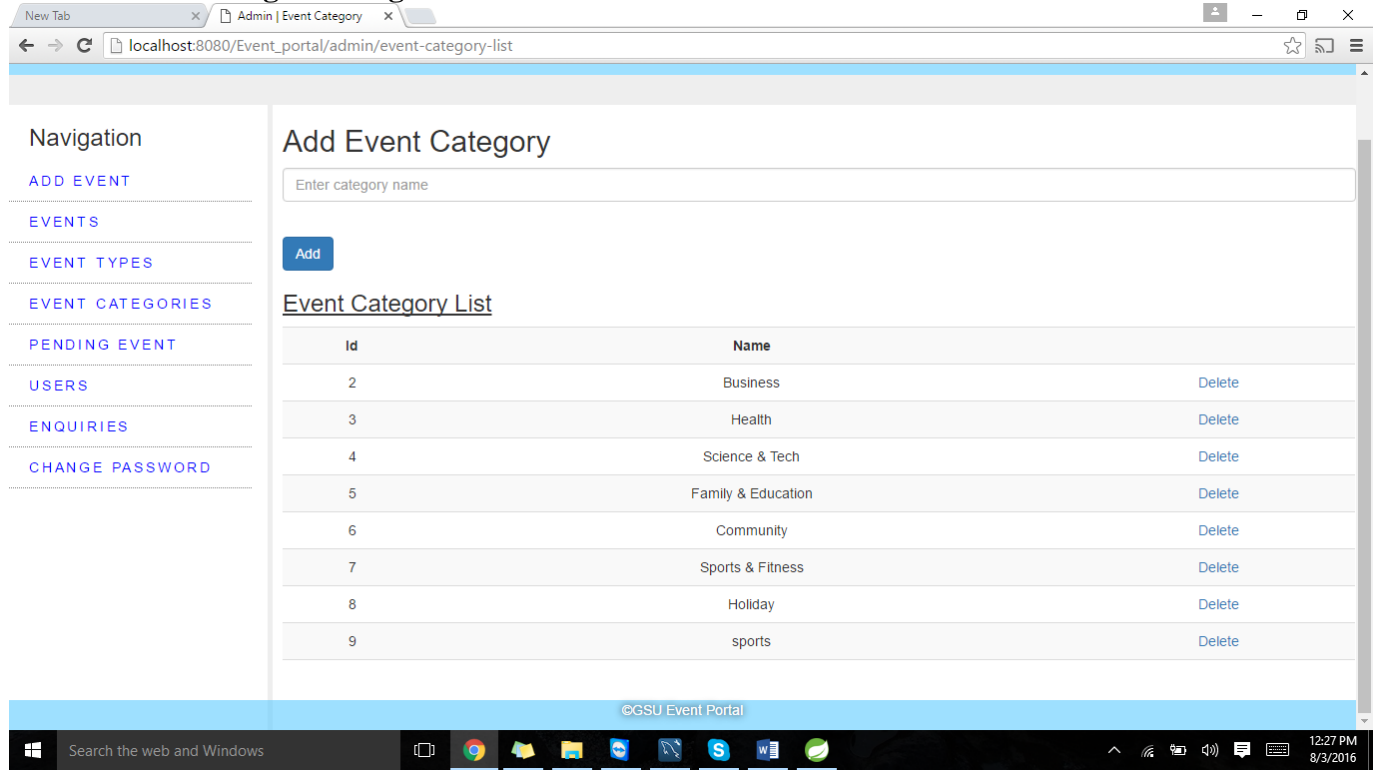

 $\begin{array}{l|l|l} \hline \textbf{Admin} & \textbf{Events Type Page} \\\hline \hline \textbf{N} & \textbf{R} & \textbf{R} & \textbf{R} \\\hline \textbf{M} & \textbf{M} & \textbf{M} & \textbf{M} & \textbf{M} \\\hline \textbf{M} & \textbf{M} & \textbf{M} & \textbf{M} & \textbf{M} \\\hline \textbf{M} & \textbf{M} & \textbf{M} & \textbf{M} & \textbf{M} \\\hline \textbf{M} & \textbf{M} & \textbf{M} & \textbf{M} & \textbf{M} \\\hline$ 

 $\sqrt{2}$  and  $\approx$ L.

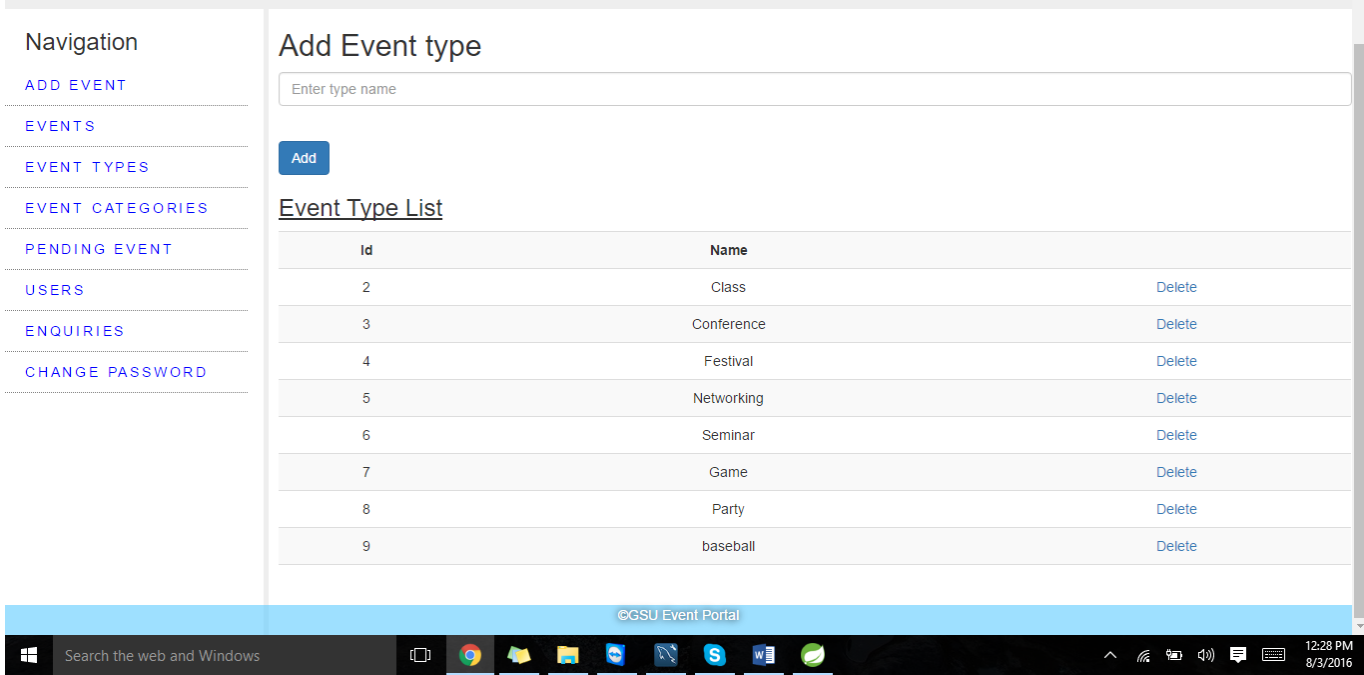

## **Admin Events View**

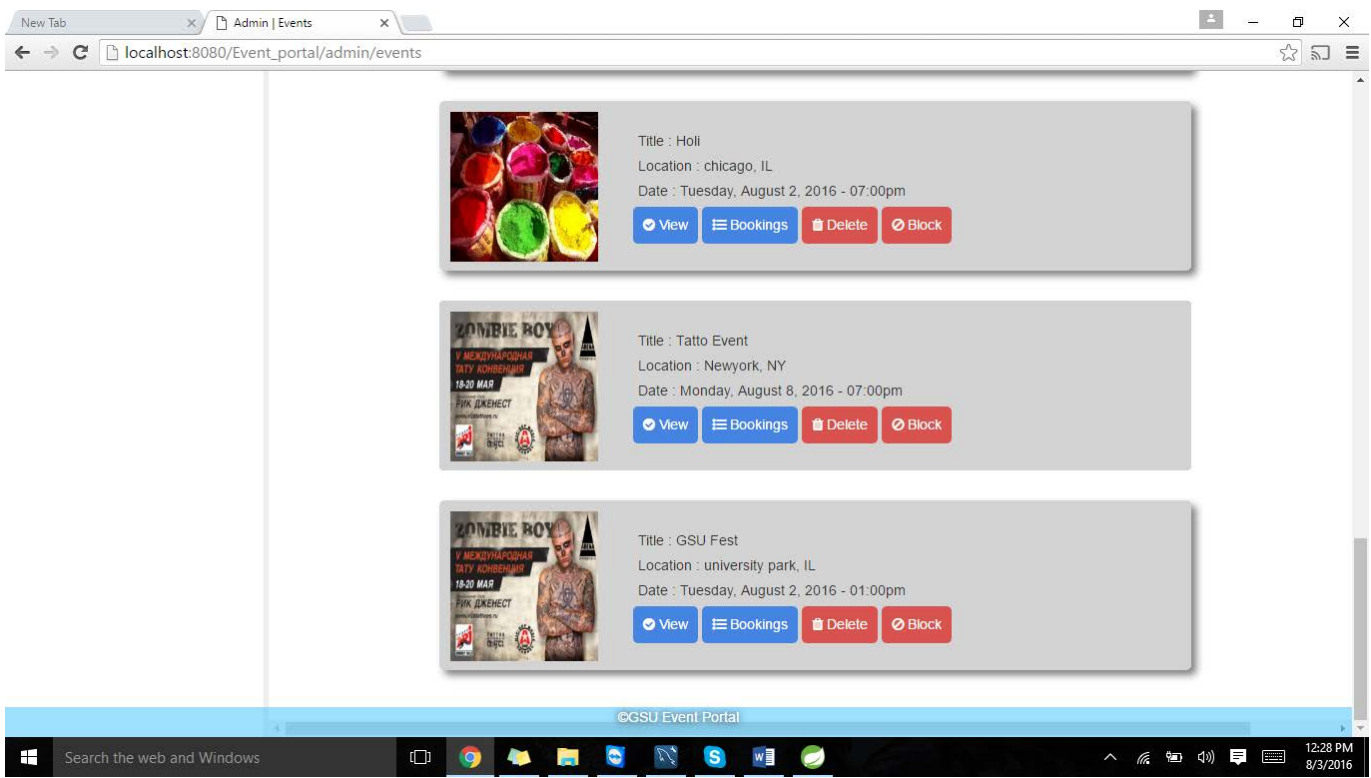

## <span id="page-21-0"></span>*6 Design Units Impacts*

## <span id="page-21-1"></span>*6.1 Functional Area A/Design Unit A*

As this is a newly developed Project there won't be any Design unit Impacts on the other parts of the project.

## <span id="page-21-2"></span>*7 Open Issues*

This section should be part of the document only when the document is in a draft form

## <span id="page-21-3"></span>*8 Acknowledgements*

We acknowledge our Professor D.Park who mentored us in developing this project.

## <span id="page-21-4"></span>*9 References*

<span id="page-21-5"></span>CodeProject. 2016. Programming in Java using the MVC architecture - CodeProject. [ONLINE] Available at: http://www.codeproject.com/Articles/879896/Programming-in-Java-using-the-MVC-architecture. [Accessed 22 June 2016].

## *10 Appendices*

List all appendixes here.